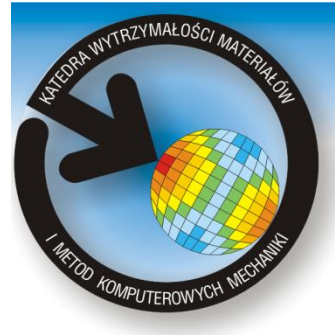

Katedra Wytrzymałości Materiałów i Metod Komputerowych Mechaniki, Wydział Mechaniczny Technologiczny, Politechnika Ślaska 44-100 Gliwice, ul. Konarskiego 18a, tel. +48 32 2371204, fax +48 32 2371282

www.kwmimkm.polsl.pl

## *Opracowanie instrukcji i programów komputerowych do ćwiczeń laboratoryjnych z metod komputerowych w wytrzymałości materiałów*

Wykonał: **Tomasz TOMASZCZYK**

Opiekun: **Dr inż. Jacek PTASZNY**

**Celem pracy** magisterskiej było opracowanie instrukcji i programów komputerowych do następujących ćwiczeń laboratoryjnych z metod komputerowych w wytrzymałości materiałów:

- wyznaczanie reakcji oraz sił wewnętrznych w belkach obciążonych w sposób ciągły.
- wyznaczanie reakcji, sił wewnętrznych oraz naprężeń w belkach obciążonych siłami ruchomymi.

Oba programy komputerowe zostały napisane w darmowym środowisku programistycznym Scilab 4.1.2

**Siły wewnętrzne** to siły, którymi oddziałują na siebie poszczególne elementy (cząstki) ciała (po jego obciążeniu), zapewniające jego pierwotny stan równowagi. Siły wewnętrzne w pręcie będącym w równowadze statycznej można ujawnić za pomocą metody przekrojów myślowych .

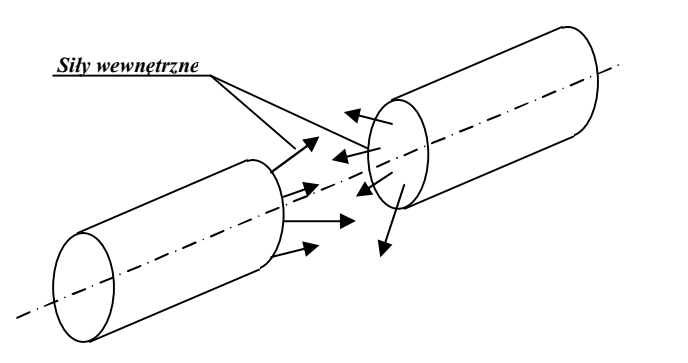

Siły wewnętrzne w pręcie widoczne po myślowym przecięciu pręta na dwie części.

Promotor: **Dr hab. inż. Piotr FEDELIŃSKI, Prof. Pol. Śl.** Kierunek: **Edukacja Techniczno-Informatyczna**

Specjalność: **Techniki Informacyjne**

## **Instrukcja nr 1**

instrukcji do ćwiczenia 1 analizowana jest belka swobodnie podparta, obciążona w sposób ciągły obciążeniem o stałej wartości w przedziale.

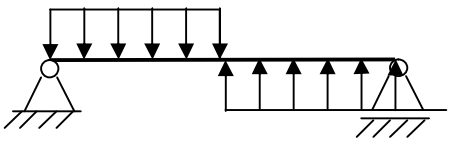

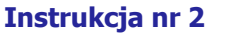

instrukcji do ćwiczenia 1 analizowana jest belka swobodnie podparta, obciążona dwoma ruchomymi siłami.

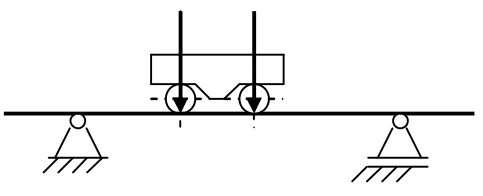

Belka swobodnie podparta obciążona siłami ruchomymi

Belka swobodnie podparta obciążona w sposób ciągły

**Wyniki uzyskane za pomocą programów komputerowych:**

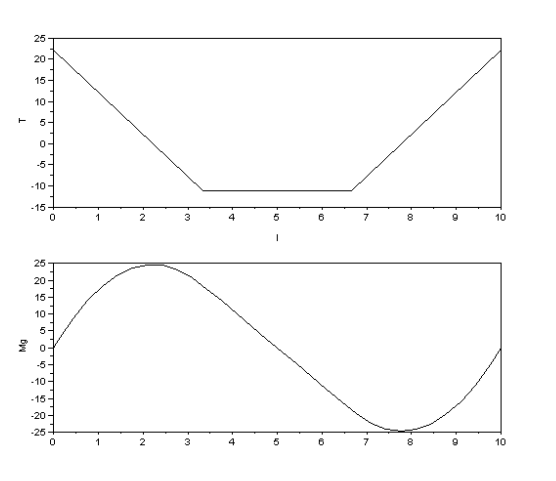

Wykresy sił tnących i momentów gnących dla belki obciążonej w sposób ciągły.

Wykresy sił tnących i momentów gnących dla belki obciążonej siłami ruchomymi (dla danego położenia sił).